## Cheatography

## My Sublime Text Keyboard Shortcuts by Nikolai Golub [\(ngolub\)](http://www.cheatography.com/ngolub/) via [cheatography.com/52607/cs/14276/](http://www.cheatography.com/ngolub/cheat-sheets/my-sublime-text)

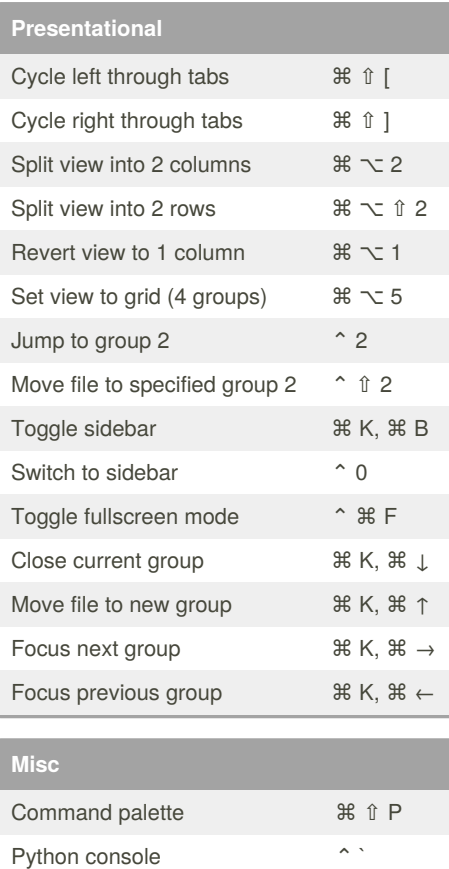

Enter/exit full screen ^  $*$  F Enter distraction free mode ^ % ↑ F Build project # 8 B

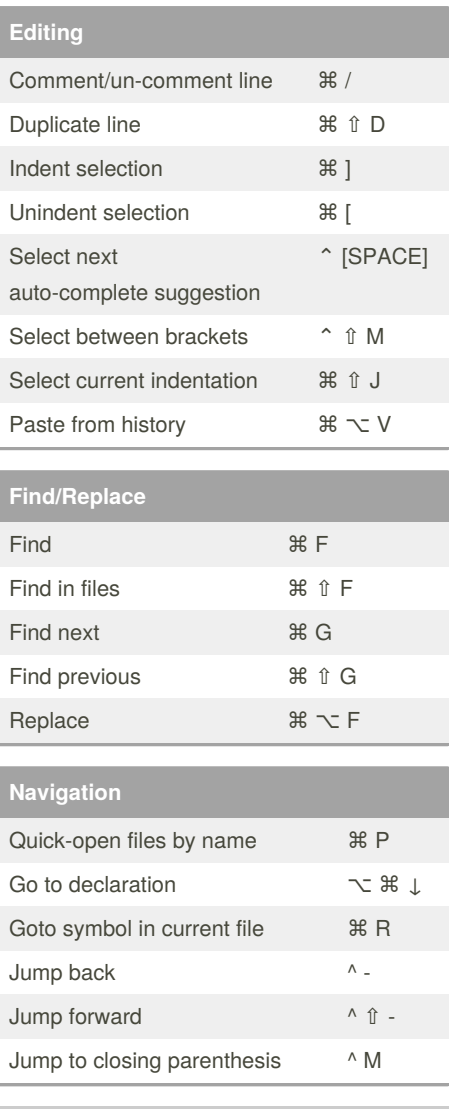

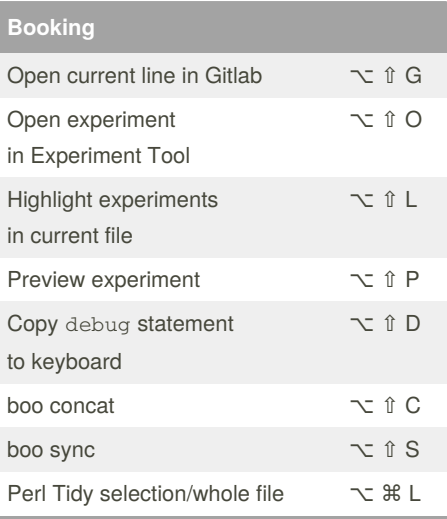

## By **Nikolai Golub** (ngolub) [cheatography.com/ngolub/](http://www.cheatography.com/ngolub/)

[golub.pro](http://golub.pro)

Published 2nd September, 2019. Last updated 10th January, 2018. Page 1 of 1.

Sponsored by **Readable.com** Measure your website readability! <https://readable.com>